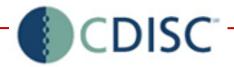

Implementing CDISC LAB, ODM and SDTM in a Clinical Data Capture and Management System:

« How we did it »

27 April 2006 Berlin CDISC Interchange

Xavier Bessette, [i-clinics]
Jozef Aerts, XML4Pharma

[i-clinics]

#### Who are we?

- [i-clinics] is a software company specialized in image-based solutions for the acquisition and management of clinical trials data
- ClinCAPT is a CDMS offering an integrated system for all modes of acquisition: paper, fax and EDC
- XML4Pharma is a consultancy and Information Technology company specializing in XML for the Pharma industry

#### Timelines for CDISC Integration

- Preliminary analysis of standards: Q2 2003
- Decision for implementation: Q1 2005
- Selection of partner: Q2 2005
- LAB implementation: Q3 2005
- ODM implementation: Q4 2005
- SDTM implementation: Q1 2006

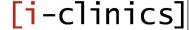

### LAB Implementation

#### Goal:

Import CDISC LAB-1.0.1 data files into ClinCAPT

#### Background:

ClinCAPT already included functions to import lab data files in ASCII format:

- Variable length (for instance CSV)
- Fixed length

#### Scope:

- Flat file only
- Insert & Update, but not Remove

# LAB Implementation

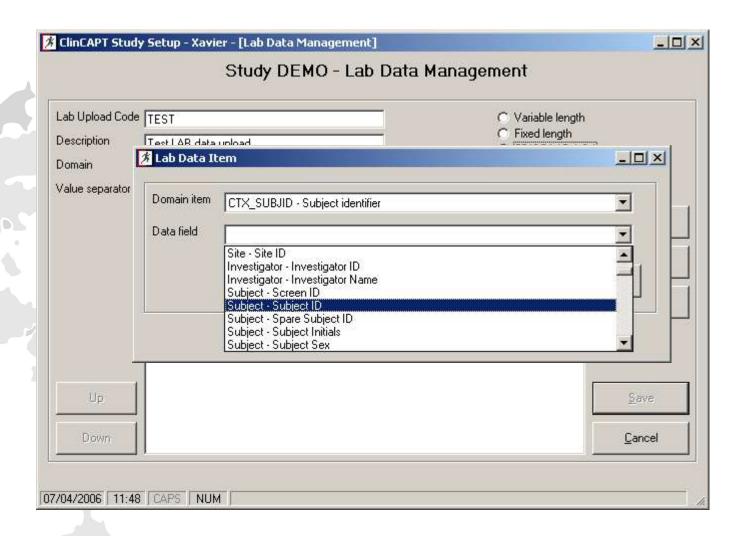

#### Goal:

- Export study metadata to ODM 1.2 format
- Import study data from ODM 1.2 format

#### **Analysis:**

#### Help needed for:

- ODM expertise
- XML expertise
- Conversion Oracle DB <-> XML

#### Joined Development:

- XSL, DB scripts, Process UI: XML4Pharma
- Main UI, Pre- & Post-processing: [i-clinics]

#### Project tasks:

- Construct a mapping between ClinCAPT database structure and the ODM
- Write the necessary PL/SQL scripts to export Study setup in ODM format
  - Develop software / scripts to import clinical data in ODM format into ClinCAPT

#### Mapping between ClinCAPT and ODM:

- Study the database structure
- Communicate with the ClinCAPT specialist
- Result: 18-page document describing the mapping

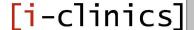

#### Export study metadata to ODM

- Written as a set of PL/SQL scripts
- Uses Oracle XDK technology
  - XML-SQL Utility for PL/SQL
  - XMLDOM package
- Usage of XSLT stylesheets

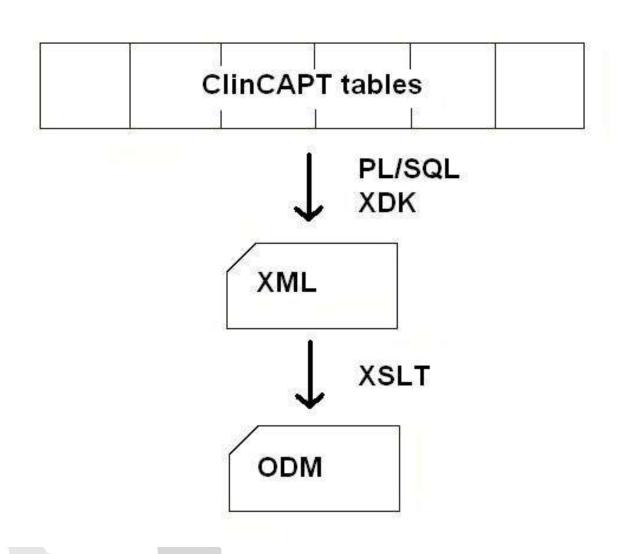

Importing ODM Clinical data into ClinCAPT - Strategy

- Split ODM input document into XML structures that correspond to ClinCAPT table structure
- Load XML structures into Oracle tables using Oracle's XML-SQL Utility

# Importing ODM Clinical data into ClinCAPT - Workflow

- Load ODM file
- Connect to study database
- Verify Country, Investigator, Location against information in database
- Verify Visit ID, Form ID, ItemGroups, Items against database tables
- If all OK, split ODM in XML structures corresponding to database table structures
- Upload XML data using XML-SQL Utility

# Importing ODM Clinical data into ClinCAPT - Technology

- To split XML documents, we need XSLT2
  - Or write complicated software
- Oracle's 9i XSLT engine does not support XSLT2
- So, a Java GUI was developed
  - Using SAXON as XSLT2 engine
- An XSLT stylesheet was developed to do the transformations

# Making a CDMS ODM-compliant view of a CDISC consultant

- Learn to understand the database structure
- Communicate a lot with your customer
- Use tools and utilities that come with the database as much as possible
- Making a CDMS CDISC-ODM compliant is easy ...

# If you know how

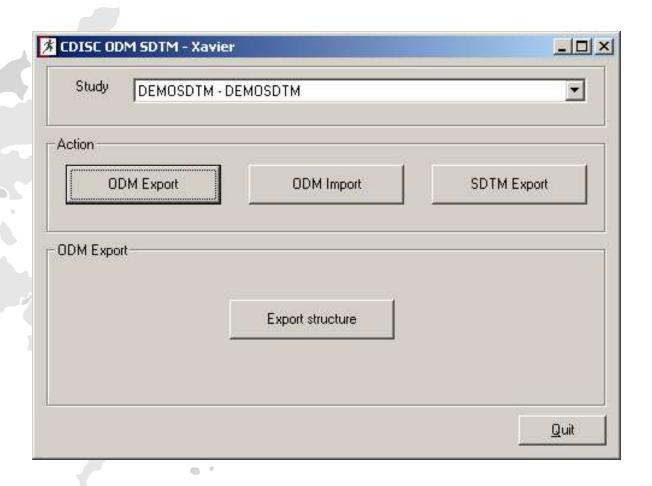

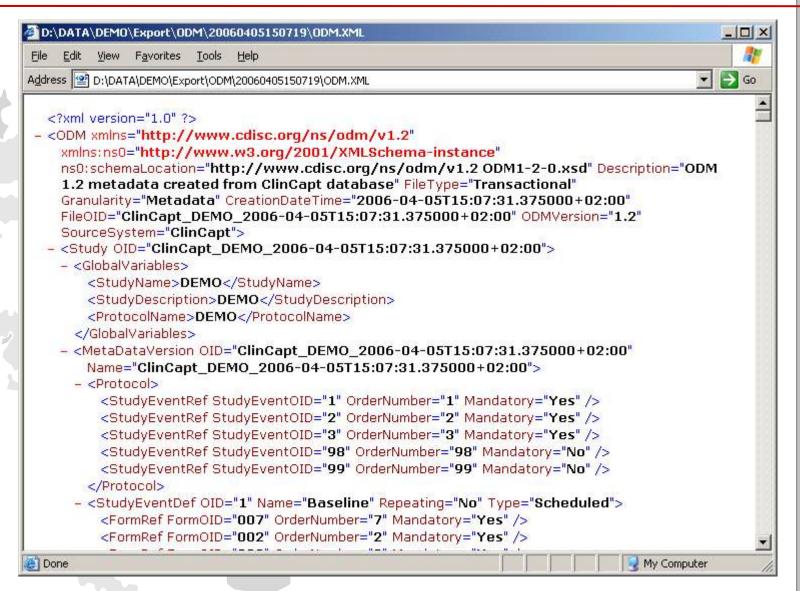

```
D:\DATA\DEMO\Export\ODM\20060405150719\ODM.XML
                                                                                            _ 🗆 X
    Edit View Favorites Tools Help
                                                                                         ▼ 🕞 Go
Address D:\DATA\DEMO\Export\ODM\20060405150719\ODM.XML
         <ItemRef ItemOID="SEQNUMID.MEDHIST" OrderNumber="4" Mandatory="No" />
         <ItemRef ItemOID="MHYN.MEDHIST" OrderNumber="1" Mandatory="No" />
         <ItemRef ItemOID="MHCM.MEDHIST" OrderNumber="2" Mandatory="No" />
       </ItemGroupDef>
      - <ItemGroupDef OID="NSAE" Name="Non-Serious Adverse Event Report"
         Repeating="No" IsReferenceData="No" SASDatasetName="NSAE">
         <ItemRef ItemOID="CRFFILID.NSAE" OrderNumber="2" Mandatory="No" />
         <ItemRef ItemOID="NASEDESC.NSAE" OrderNumber="1" Mandatory="No" />
         <ItemRef ItemOID="DUR.NSAE" OrderNumber="2" Mandatory="No"</pre>
           ImputationMethodOID="IMP.DUR_NSAE" />
         <ItemRef ItemOID="DURX.NSAE" OrderNumber="3" Mandatory="No" />
         <ItemRef ItemOID="DURTYPE.NSAE" OrderNumber="4" Mandatory="No" />
         <ItemRef ItemOID="ONGOING.NSAE" OrderNumber="5" Mandatory="No" />
         <ItemRef ItemOID="INTENS.NSAE" OrderNumber="6" Mandatory="No" />
         <ItemRef ItemOID="ACTION.NSAE" OrderNumber="7" Mandatory="No" />
         <ItemRef ItemOID="SERIOUS.NSAE" OrderNumber="8" Mandatory="No" />
         <ItemRef ItemOID="CAUSAL.NSAE" OrderNumber="9" Mandatory="No" />
         <ItemRef ItemOID="OUTCOME.NSAE" OrderNumber="10" Mandatory="No" />
         <ItemRef ItemOID="SIGN.NSAE" OrderNumber="11" Mandatory="No" />
         <ItemRef ItemOID="ONSETDD.NSAE" OrderNumber="12" Mandatory="No" />
         <ItemRef ItemOID="ONSETDM.NSAE" OrderNumber="13" Mandatory="No" />
         <ItemRef ItemOID="ONSETDY.NSAE" OrderNumber="14" Mandatory="No" />
         <ItemRef ItemOID="ONSETDA.NSAE" OrderNumber="15" Mandatory="No" />
         <ItemRef ItemOID="NSAESTDD.NSAE" OrderNumber="16" Mandatory="No" />
         <ItemRef ItemOID="NSAESTDM.NSAE" OrderNumber="17" Mandatory="No" />
         <ItemRef ItemOID="NSAESTDY.NSAE" OrderNumber="18" Mandatory="No" />
         <ItemRef ItemOID="NSAESTDA.NSAE" OrderNumber="19" Mandatory="No" />
                                                                                 My Computer
Done
```

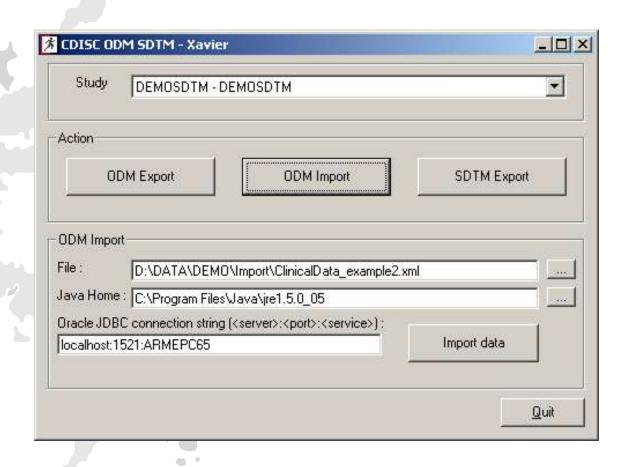

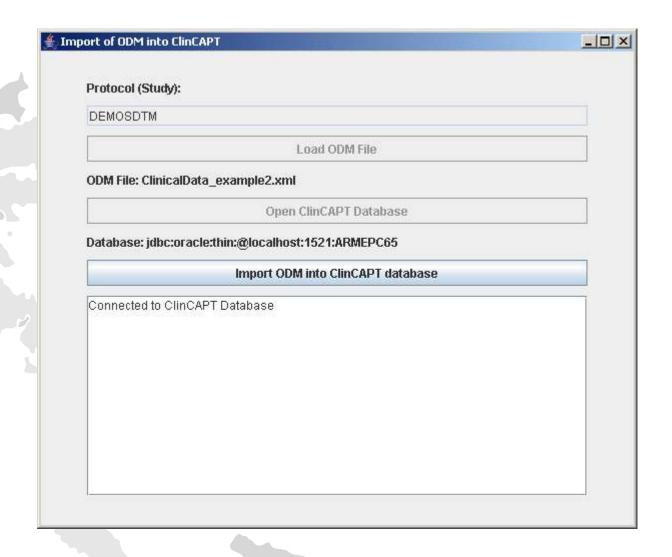

#### Goal:

Export study data to SDTM 3.1.1 format (SAS and XML)

#### Background:

Pre-existing SAS XPT export module

#### **Analysis:**

- Help needed for crucial decision: SDTM compliance within ClinCAPT or post-processing at export time?
- Help needed to identify hurdles

#### Scope:

Provide SDTM datasets for statistical analysis

The decision was made to build SDTM compliance within ClinCAPT

#### Advantages:

- Data model consistency
- Immediate availability of SDTM datasets
- No complex data mapping at export time

#### Disadvantages:

SDTM incurs rigid constraints for data model

ClinCAPT is delivered with an SDTM library based on SDTM version 3.1.1:

- Codelists (controlled terminologies)
- Valuelists (identifiers)
- Domains & domain items

The library is adapted to the specific requirements of the application, in particular for date handling.

SDTM compliance must be defined when a New study is created:

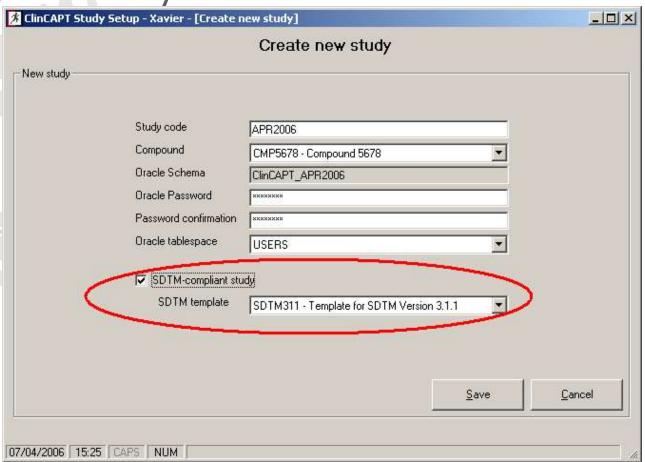

All codelists defined in the library are automatically created:

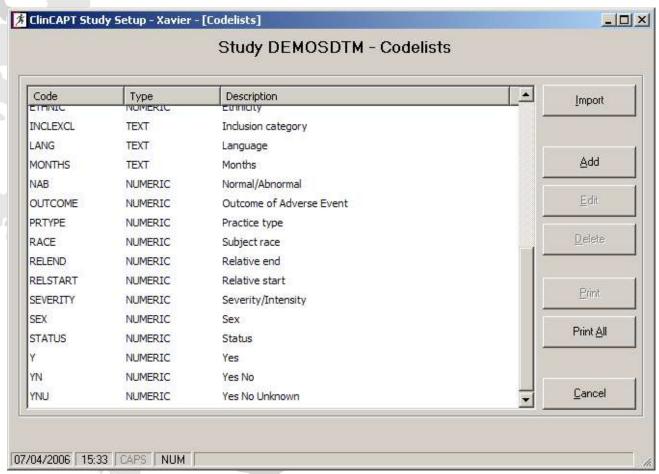

#### Panels are imported from the library:

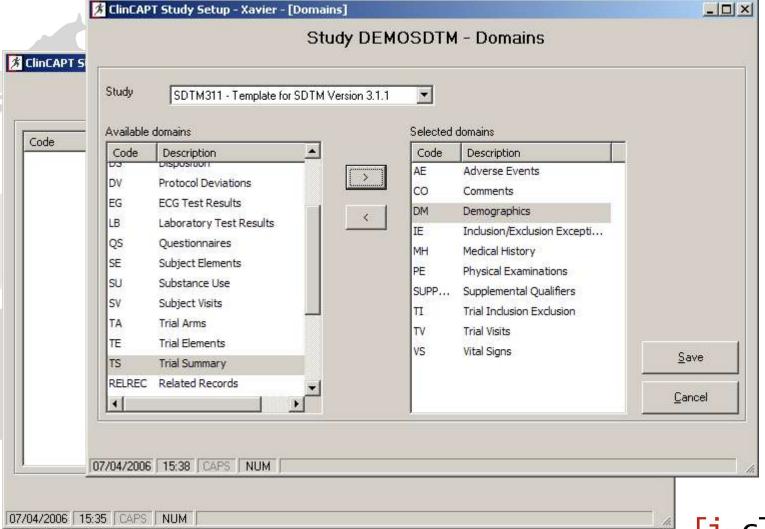

SDTM-specific attributes and identifiers are imported from the library:

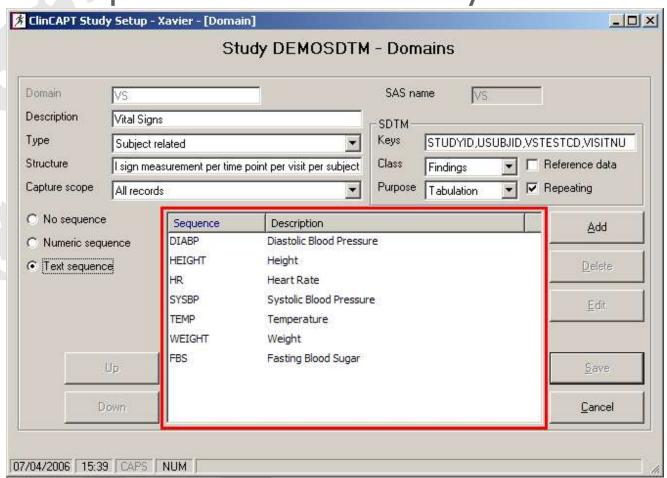

Items are imported from the library with SDTM-specific attributes & default data types:

|              | Domain item                             |                                     |           |              |                |                |  |  |  |
|--------------|-----------------------------------------|-------------------------------------|-----------|--------------|----------------|----------------|--|--|--|
| Domain       | Domain item                             | ORRES SAS name VSOF                 |           |              |                |                |  |  |  |
| Item         | Description                             | Result or Finding in Original Units |           |              |                |                |  |  |  |
| STUDYID      | Туре                                    | TEXT    Length 20                   |           |              |                |                |  |  |  |
| DOMAIN       | CodeList                                | 1                                   | → Dictio  |              |                | Ŧ              |  |  |  |
| USUBJID      | 350000000000000000000000000000000000000 | <del>\</del>                        | 100       | 2000         |                |                |  |  |  |
| SEQ<br>GRPID |                                         |                                     |           | <u>S</u> ave | <u>C</u> ancel | te             |  |  |  |
| SPID         |                                         |                                     |           |              |                |                |  |  |  |
| TESTCD       | -SDTM                                   |                                     | Origin CR | F 5 1        |                | _  _           |  |  |  |
| TEST         | 50                                      | pected                              | 100000000 | F or Derived |                | _              |  |  |  |
| CAT<br>SCAT  | Role Re                                 | sult Qualifier                      | Control   |              |                |                |  |  |  |
| POS          | Vital Signs                             | Position of Subject                 | TEXT      |              |                | Save           |  |  |  |
| ORRES        | Result or I                             | Result or Finding in Original Units |           |              |                |                |  |  |  |
| ORRESU       | Original Units                          |                                     | TEXT      |              | <b>*</b>       | <u>C</u> ancel |  |  |  |

Main difficulties encountered during the implementation:

#### Date handling in ClinCAPT

| STDTCDD<br>(day) | STDTCDM<br>(month) | STDTCDY<br>(year) | STDTCDA<br>(derived date)                                                                                                    | STDTCDH<br>(hour) | STDTCDI<br>(minute) | STDTCDT<br>(derived datetime) |
|------------------|--------------------|-------------------|----------------------------------------------------------------------------------------------------|-------------------|---------------------|-------------------------------|
| 09               | MAY                | 2005              | 2005-05-09 00:00:00                                                                                                    | 23                | 28                  | 2005-05-09 23:28:00           |
| 08               | MAY                | 2005              | 2005-05-08 00:00:00                                                                                                    | 23                |                     |                               |
|                  | APR                | 2005              | Management of the Control of the Control of the Con |                   |                     |                               |
|                  | MAY                | 2005              |                                                                                                    | 23                | 28                  |                               |

#### Date handling in SDTM dataset (ISO 8601)

```
STDTC
2005-05-09T23:28
2005-05-08T23
2005-04
2005-05
```

Main difficulties encountered during the implementation:

Inclusion/exclusion criteria in ClinCAPT

One record per criterion per subject

Inclusion/exclusion criteria in SDTM

One record per criterion exception per subject

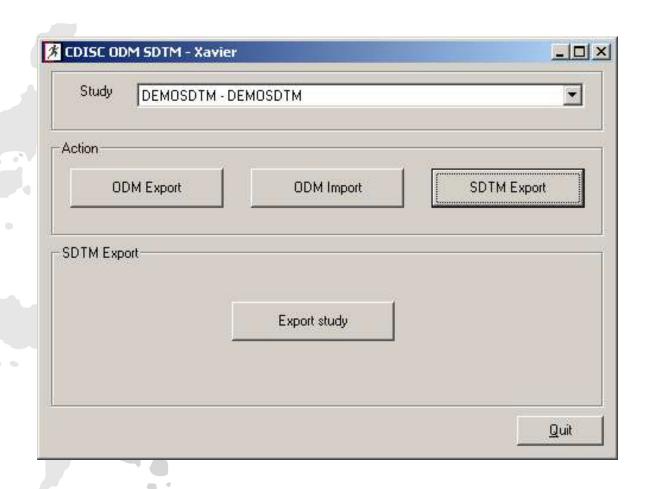

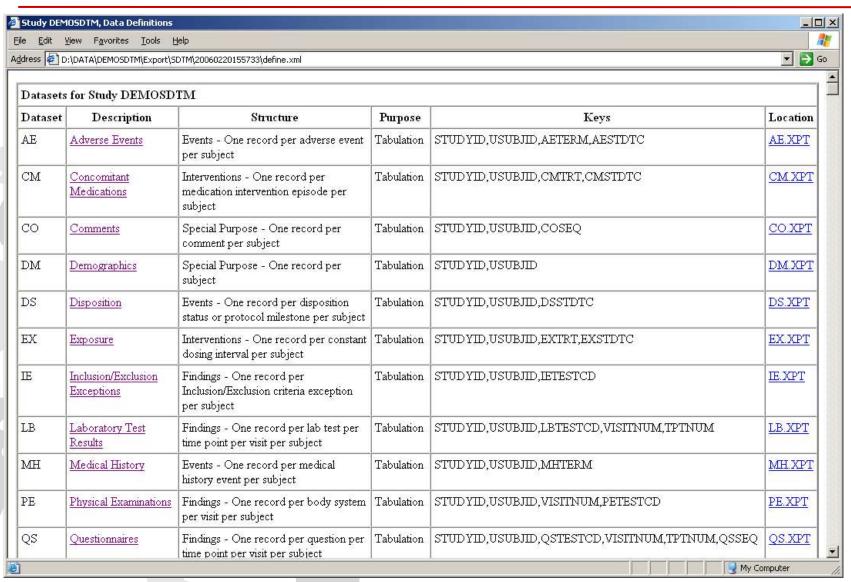

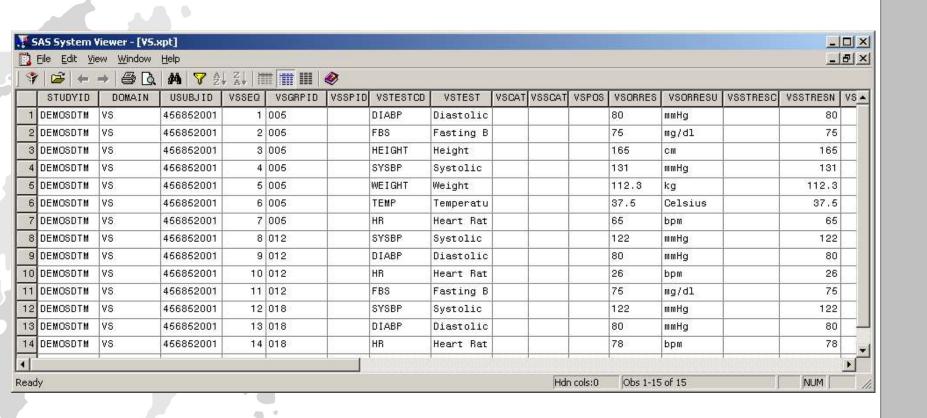

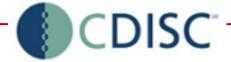

#### « Thank you for your attention »

Xavier Bessette, [i-clinics] Jozef Aerts, XML4Pharma

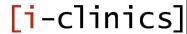